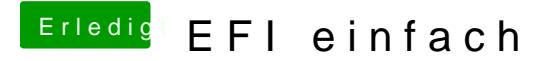

Beitrag von Nightflyer vom 20. Juli 2019, 15:23

Aber den Rechner vorher bei iCloud, iMessage, FaceTime iTunes und Sonst gibts Probleme mit deiner Apple ID